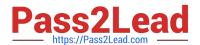

# LOOKER-BUSINESS-ANALYSTQ&As

**Looker Business Analyst** 

# Pass Google LOOKER-BUSINESS-ANALYST Exam with 100% Guarantee

Free Download Real Questions & Answers PDF and VCE file from:

https://www.pass2lead.com/looker-business-analyst.html

100% Passing Guarantee 100% Money Back Assurance

Following Questions and Answers are all new published by Google
Official Exam Center

- Instant Download After Purchase
- 100% Money Back Guarantee
- 365 Days Free Update
- 800,000+ Satisfied Customers

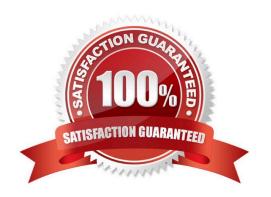

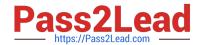

# https://www.pass2lead.com/looker-business-analyst.html 2024 Latest pass2lead LOOKER-BUSINESS-ANALYST PDF and VCE dumps Download

### **QUESTION 1**

A company has a Customer Lookup dashboard that can be filtered on a unique customer name. Business users sometimes report unexpected data when they use filters with starts with or contains for the customer name.

How should the analyst ensure that the filter is unique to one customer?

- A. Change the filter type to string.
- B. Enable the setting Limit one filter value.
- C. Use the Matches Advanced filtering option.
- D. Disable the setting Allow multiple filter values.

Correct Answer: D

#### **QUESTION 2**

Two users report seeing different results on the same dashboard.

Which three configurations could explain these discrepancies? (Choose three.)

- A. The time zone setting is different for each user.
- B. Looker caching is affecting results.
- C. The dashboard uses separate Explores for each user.
- D. Dashboard filters are being used
- E. The dashboard was accessed via different boards.

Correct Answer: CDE

## **QUESTION 3**

A business analyst is using the Totals check box in an Explore to get the sum of a column of values. The number that appears in the Total row is much higher than the analyst expects, and this number is not the sum of the values in the column.

What is a possible cause of this discrepancy?

- A. There is a row limit applied.
- B. There is a filter on a dimension.
- C. There is a problem with the underlying LookML.
- D. There is a column limit applied.

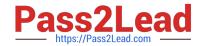

# https://www.pass2lead.com/looker-business-analyst.html 2024 Latest pass2lead LOOKER-BUSINESS-ANALYST PDF and VCE dumps Download

Correct Answer: D

# **QUESTION 4**

An analyst needs to send a daily PDF to three different stores and wants it to contain five visualizations of KPI data. Each store\\'s users must receive only the data filtered for that store. The analyst needs to see all store data in Looker.

What should the analyst build to accommodate these requirements?

- A. Three dashboards, one for each store
- B. Three schedules filtered by store
- C. Five schedules, one for each visualization
- D. A dashboard with three filters, one for each store

Correct Answer: D

#### **QUESTION 5**

An analyst needs to filter the sum of the sales between 12 complete months ago to the last 9 complete months ago.

How can the analyst create this filter condition?

- A. Custom filter "is in the past" 12 months AND "is before" "relative" 9 months ago
- B. Sales Closing Date "matches advanced" "12 months ago for 3 months"
- C. Sales Closing Date "is in the past" 12 months OR "is before" "relative" 9 months ago
- D. Sales Closing Date "matches advanced" "between 12 months ago and 9 months ago"

Correct Answer: A

LOOKER-BUSINESS-ANALYST PDF Dumps LOOKER-BUSINESSANALYST Practice Test

LOOKER-BUSINESS-ANALYST Exam Questions